# **DETERMINACIÓN DE ASÍNTOTAS EN UNA FUNCIÓN**

Las **asíntotas** son rectas a las cuales la función se va aproximando indefinidamente, cuando por lo menos una de las variables (x o y) tienden al infinito.

Una definición más formal es:

DEFINICIÓN : Si un punto  $(x, y)$  se desplaza continuamente por una función y=f(x) de tal forma que, por lo menos, una de sus coordenadas tienda al infinito, mientras que la distancia entre ese punto y una recta determinada tiende a cero, esta recta recibe el nombre de **asíntota** de la función.

Las asíntotas pueden ser**:**  *asíntotas horizontales asíntotas oblicuas asíntotas verticales*

### **ASÍNTOTAS VERTICALES**

*Las asíntotas verticales son paralelas al eje OY:*   $\overline{\phantom{a}}$  $\mathfrak{r}$  $\left\{ \begin{array}{c} 1 \\ 1 \end{array} \right.$  $\left\lceil \right\rceil$  $\rightarrow -\infty$  $\rightarrow +\infty$ *y o y Entonces existe un número "a" tal que:*  $\lim_{x\to a} f(x) = +\infty$  *o*  $\lim_{x\to a} f(x) = -\infty$  *A.V.: x=a* 

# **Procedimiento para determinar las asíntotas verticales de una función**

**1º Determinamos el dominio de la función, pues para los valores de x dónde deja de existir puede tener una asíntota vertical.**

**2º Si la función deja de existir en x=a, existirá asíntota**  vertical " $x=a$  " si  $\lim_{x\to a} f(x)=+\infty$  o  $\lim_{x\to a} f(x)=-\infty$ .

Ejemplo 1: Determina las asíntotas verticales de 4 2 2 2  $\overline{a}$  $=\frac{x^2+1}{2}$ *x*  $y = \frac{x^2 + 2x}{2}$ 

**1º Determinamos el dominio de la función, pues para los valores de x dónde deja de existir puede tener una asíntota vertical.**

Dominio: Función racional fraccionaria no existe si el denominador se anula  $x^2 - 4 = 0$ ;  $x = 2$ ;  $x = -2$ *D*[ $f(x)$ ] =  $\Re$  - {-2,2} Luego tiene como posible asíntotas verticales: ¿ **x=2 y x=-2.? 2°**  $\epsilon$  *A.V.* **en x=2. ?**  $\epsilon$   $\lim_{x \to a} f(x) = +\infty$  *o*  $\lim_{x \to a} f(x) = -\infty$ ?

$$
\lim_{x \to 2} \frac{x^2 + 2x}{x^2 - 4} = \frac{8}{0} \text{ hay que hacer límites laterales} \begin{cases} \lim_{x \to 2} \frac{x^2 + 2x}{x^2 - 4} = \frac{8}{-0} = -\infty\\ \lim_{x \to 2^+} \frac{x^2 + 2x}{x^2 - 4} = \frac{8}{+0} = +\infty \end{cases}
$$

Estos límites nos sirven para determinar que **x=2** es ASÍNTOTA VERTICAL pues  $\lim_{x\to 2^-} f(x) = -\infty$  y  $\lim_{x\to 2^+} f(x) = +\infty$  y con ellos también observamos las tendencias de la función (Observar gráfica)

 $\epsilon$  **A.V.** en x=-2. ?  $\epsilon$   $\lim_{x \to a} f(x) = +\infty$  *o*  $\lim_{x \to a} f(x) = -\infty$ ?  $(x+2)$  $(x+2)(x-2)$   $\lim_{x\to -2} x-2$  -4 2 1 4 2  $\frac{x+2y}{2(x-2)} = \lim_{x\to -2} \frac{x}{x-2}$  $\frac{0}{0}$   $\Rightarrow$   $\lim_{x \to -2} \frac{x(x+2)}{(x+2)(x-2)}$ 0 4  $\lim_{x \to -2} \frac{x^2 + 2x}{x^2 - 4} = \frac{0}{0} \implies \lim_{x \to -2} \frac{x(x+2)}{(x+2)(x-2)} = \lim_{x \to -2}$ 2  $\frac{x^2+2x}{x^2-4} = \frac{0}{0} \Rightarrow \lim_{x\to-2} \frac{x(x+2)}{(x+2)(x-2)} = \lim_{x\to-2} \frac{x}{x-2} = \frac{2}{-4} =$  $\frac{x(x+2)}{x+2(x-2)} = \lim_{x \to -2} \frac{x}{x-2} = \frac{-1}{-2}$  $=\frac{0}{2}$   $\Rightarrow$   $\lim \frac{x(x+1)}{2}$  $\overline{a}$  $^{+}$  $\rightarrow -2$   $x^2 - 4$  0  $x \rightarrow -2 (x+2)(x-2)$   $x \rightarrow -2 x$ *x*  $(x+2)(x)$ *x x x*  $x^2 + 2x$  $x \rightarrow -2$   $x^2 - 4$  0  $x \rightarrow -2$   $(x+2)(x-2)$  x

No hay asíntota vertical, en x=-2 la función es discontinua evitable.

Gráfica:

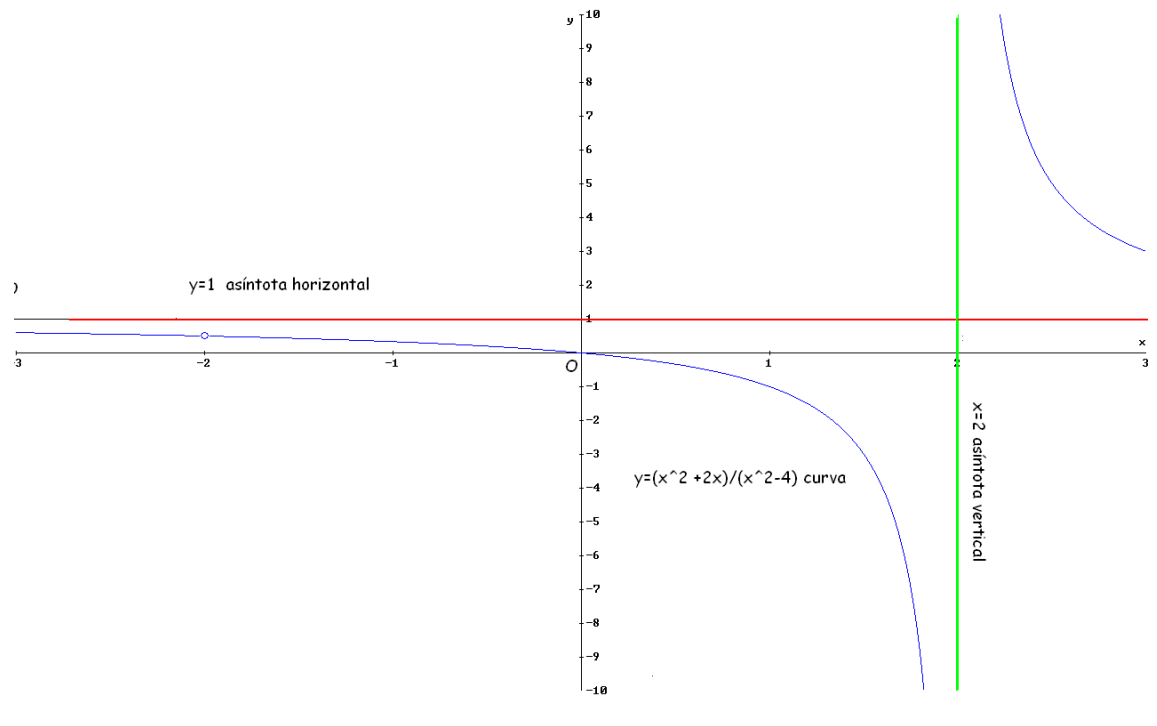

Ejemplo 2: Determina las asíntotas verticales de 
$$
y = \frac{x^2}{(x-4)^2}
$$

**1º Determinamos el dominio de la función, pues para los valores de x dónde deja de existir puede tener una asíntota vertical.**

Dominio: Función racional fraccionaria no existe si el denominador se anula  $(x-4)^2 = 0; \quad x = 4$  $D[f(x)] = \Re - \{4\}$ 

Luego tiene como posible asíntota vertical: ¿**x=4?**

**2°** *i* **<b>A.V.** en x=4. ? *i*  $\lim_{x \to a} f(x) = +\infty$  *o*  $\lim_{x \to a} f(x) = -\infty$ ?

$$
\lim_{x \to 2} \frac{x^2}{(x-4)^2} = \frac{4}{+0} = +\infty
$$

Este límite nos sirve para determinar que **x=4** es ASÍNTOTA VERTICAL pues  $\lim f(x) = +\infty$  y  $x \rightarrow 4^ \lim_{x\to 4^+} f(x) = +\infty$  con ellos también observamos las tendencias de la función

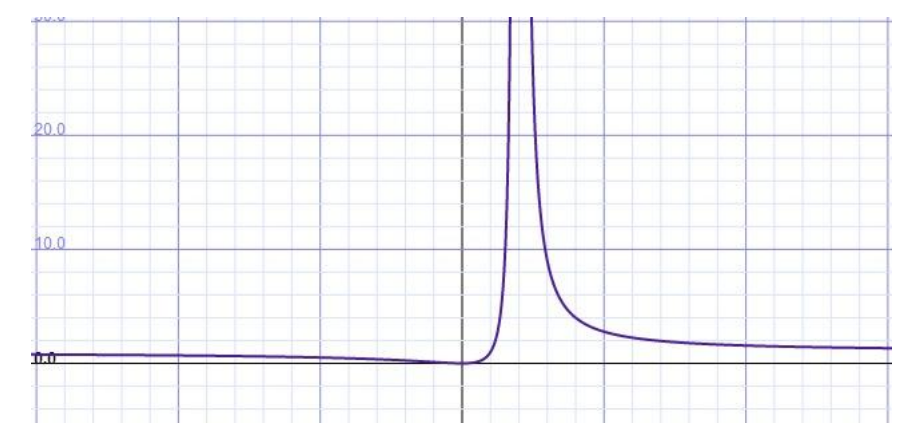

Ejemplo 3: Determina las asíntotas verticales de  $y = log(-x+4)$ **1º Determinamos el dominio de la función, pues para los valores de x dónde deja de existir puede tener una asíntota vertical.**

Dominio: Función logarítmica sólo existe si  $-x+4>0 \Rightarrow -x>-4 \Rightarrow x<4$  $lueqo$   $D[f(x)] = \forall x \in (-\infty, 4)$ 

Puede tener como asíntota vertical cuando se acerca a la izquierda de x=4

**2°** *i* **<b>A.V.** en x=4. ? *i*  $\lim_{x \to a} f(x) = +\infty$  *o*  $\lim_{x \to a} f(x) = -\infty$ ?

lim log(-x+4)=log(+0)=-∞ Este límite nos sirve para determinar que **x=4** es  $x \rightarrow 4^-$ ASÍNTOTA VERTICAL, pues  $\lim_{x \to 4^{-}} f(x) = -\infty$ y con el también observamos la tendencia de la función (Observar gráfica)

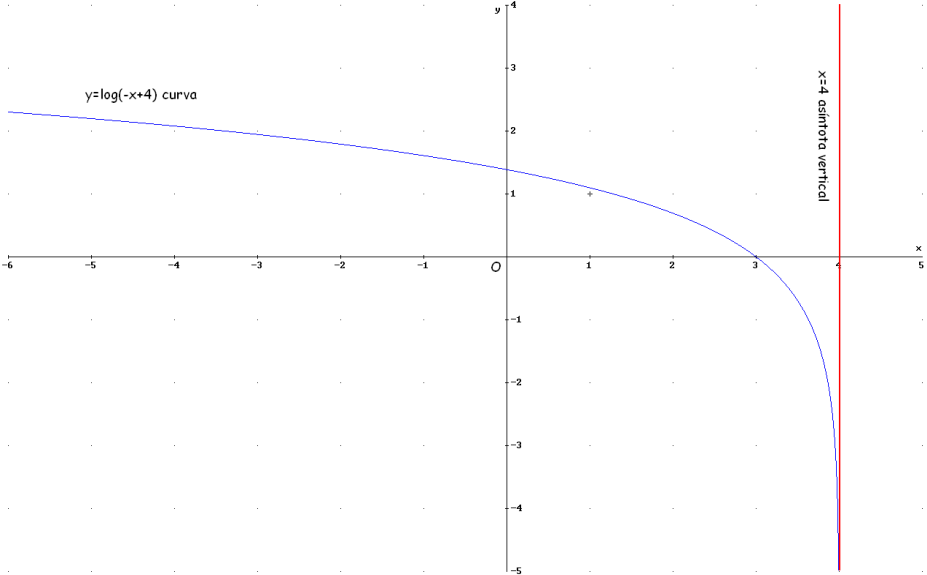

#### **ASÍNTOTAS HORIZONTALES**

*Las asíntotas horizontales son paralelas al eje OX:*   $\overline{\mathcal{L}}$  $\left\{ \right.$  $\left\lceil \right\rceil$  $\rightarrow -\infty$  $\rightarrow +\infty$ *x o x*

*Si existe*  $\lim_{x\to+\infty}f(x)=k\in\Re$  *o*  $\lim_{x\to-\infty}f(x)=k\in\Re$  entonces "y=k" será una asíntota *horizontal.*

# **Procedimiento para determinar las asíntotas horizontales de una función**

Se calcula el  $\lim_{x\to+\infty}f(x)$  y  $\lim_{x\to-\infty}f(x)$  si alguno de ellos toma un **valor finito "k", existirá asíntota horizontal y=k.** *Nota:* 

- *En el caso de funciones del tipo*   $\overline{\mathfrak{l}}$ ⇃  $=\frac{P(x)}{Q(x)}\begin{cases} P(x) & polinomio\\ Q(x) & polinomio \end{cases}$ *P x polinomio Q x*  $y = \frac{P(x)}{Q(x)} \begin{cases} P(x) \\ Q(x) \end{cases}$  $(x)$  $(x)$  $\frac{f(x)}{f(x)}$  *P*(x) polinomio<br>**existirá asíntota** *horizontal si "grado de P(x) ≤ grado de Q(x)". En estos casos:*   $\lim_{x \to \infty} f(x)$  =  $\lim_{x \to \infty} f(x) = k$
- En el caso de funciones del tipo exponencial  $y = a^{f(x)}$  existirá asíntota *horizontal "y=0" si*   $\overline{\mathfrak{l}}$  $\left\{ \right.$  $\left\lceil \right\rceil$  $>1$  y  $f(x) \rightarrow -\infty$  $\langle a \langle 1 \quad y \quad f(x) \rightarrow +\infty \rangle$ 1  $y \, f(x)$  $0 < a < 1$  y  $f(x)$  $a > 1$  *y*  $f(x)$  $a < 1$  *y*  $f(x)$
- *Para determinar la posición relativa de la curva y la asíntota "y=k" hacemos lo siguiente:*

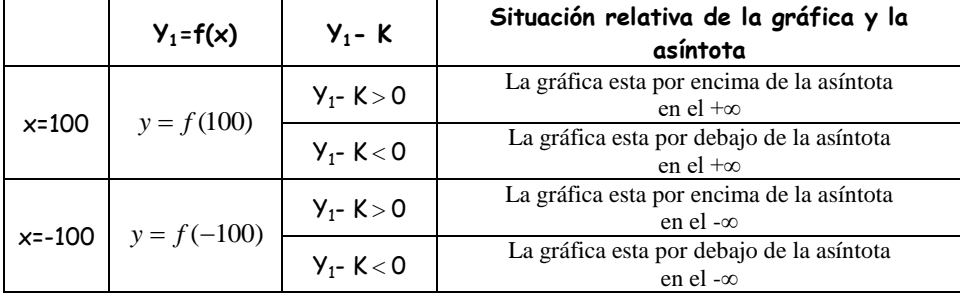

Ejemplo 4: Determina las asíntotas horizontales de  $y = \frac{1}{x^2}$ 1 *x*  $y = \frac{1-x}{2}$ 1° Se calcula el  $\lim_{x \to +\infty} f(x)$  :  $\lim_{x \to +\infty} \frac{1-x}{x^2} = \lim_{x \to +\infty} \frac{-x}{x^2} = \lim_{x \to +\infty} \frac{-1}{x} = \frac{-1}{+\infty} = -0$  $\frac{-x}{2}$  =  $\lim_{x \to 2} \frac{-x}{2}$  =  $\lim_{x \to 2} \frac{-1}{2}$  =  $\frac{-1}{2}$  $\rightarrow$ +∞  $\chi^2$  x→+∞  $\overline{x^2}$   $\frac{-\infty}{\infty}$   $\overline{x \rightarrow +\infty} x^2$   $\overline{x \rightarrow +\infty} x$ *x x x*  $x \rightarrow +\infty$   $x^2$   $-\infty$   $x \rightarrow +\infty$   $x^2$  x

El -0 indica que la curva se encuentra por debajo de la asíntota y=0 2º Tenemos dos opciones:

- **Calculate** 
$$
\lim_{x \to \infty} \frac{1-x}{x^2} = \lim_{x \to \infty} \frac{1+x}{x^2} = \lim_{x \to \infty} \frac{x}{x^2} = \lim_{x \to \infty} \frac{x}{x^2} = \lim_{x \to \infty} \frac{1}{x} = \frac{1}{+\infty} = +0
$$

El +0 indica que la curva se encuentra por encima de la asíntota y=0

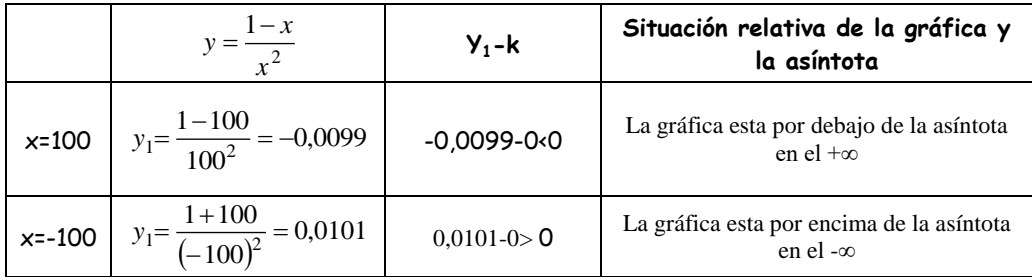

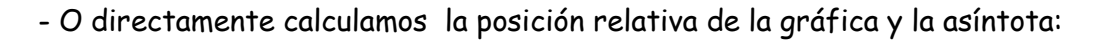

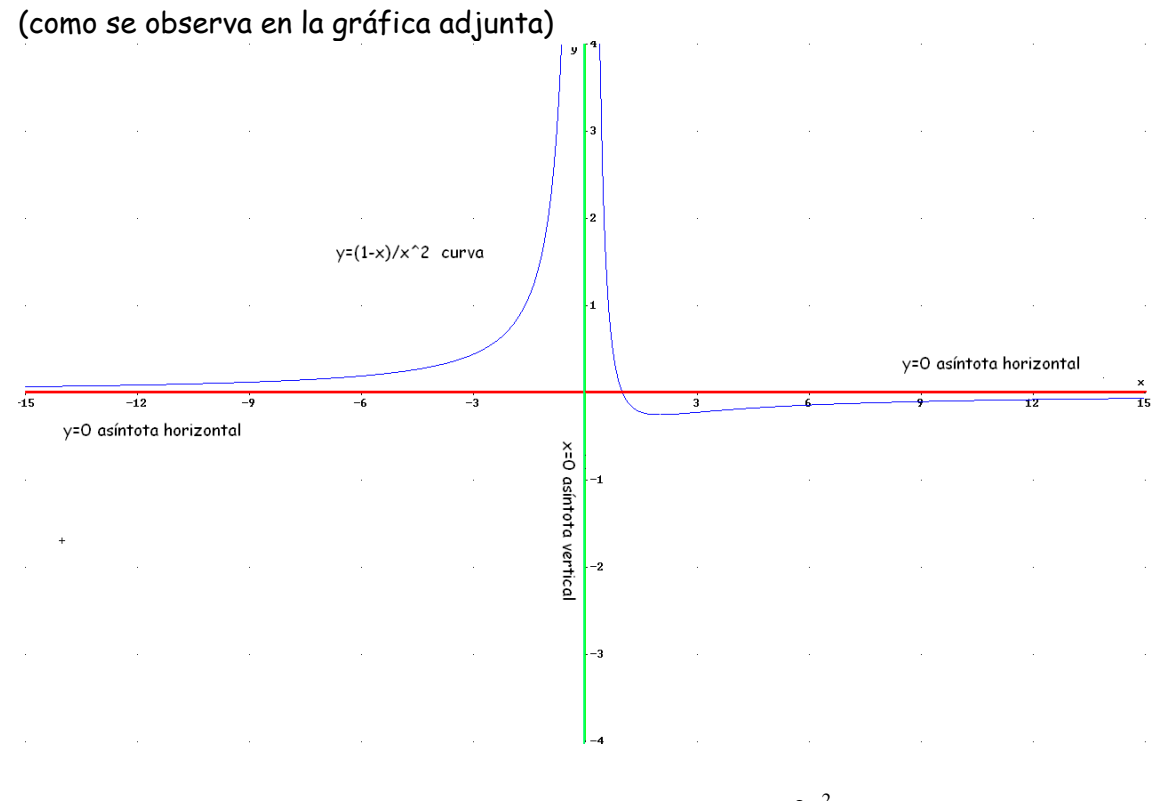

Ejemplo 5: Determina las asíntotas horizontales de 4 2 2 2  $\overline{a}$  $=$ *x*  $y = \frac{2x}{2}$ 

1° Se calcula el  $\lim_{x\to+\infty} f(x)$  $\lim \frac{2x^2}{2} = 2$ 4  $\lim_{x\to\infty}\frac{2x^2}{x^2-4}\frac{1}{x}=\lim_{x\to\infty}\frac{2x^2}{x^2}$ 2 2 2  $=$   $\lim_{x \to 0} \frac{2x}{2}$  $\rightarrow +\infty$   $x^2 - 4 \frac{\infty}{\infty}$   $x \rightarrow +\infty$  x *x x x*  $\lim_{x\to+\infty}\frac{2x}{x^2-4}\frac{1}{x}$  =  $\lim_{x\to+\infty}\frac{2x}{x^2}=2$  Luego "y=**2"** será una asíntota horizontal.

2º Se determina la posición relativa de la gráfica y la asíntota:

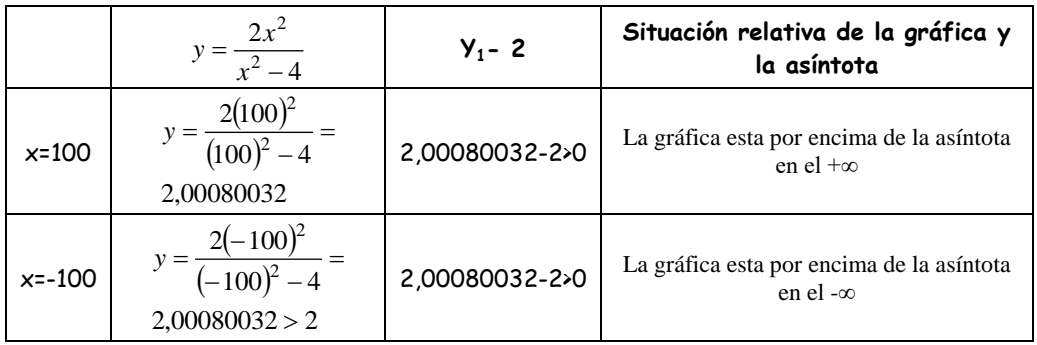

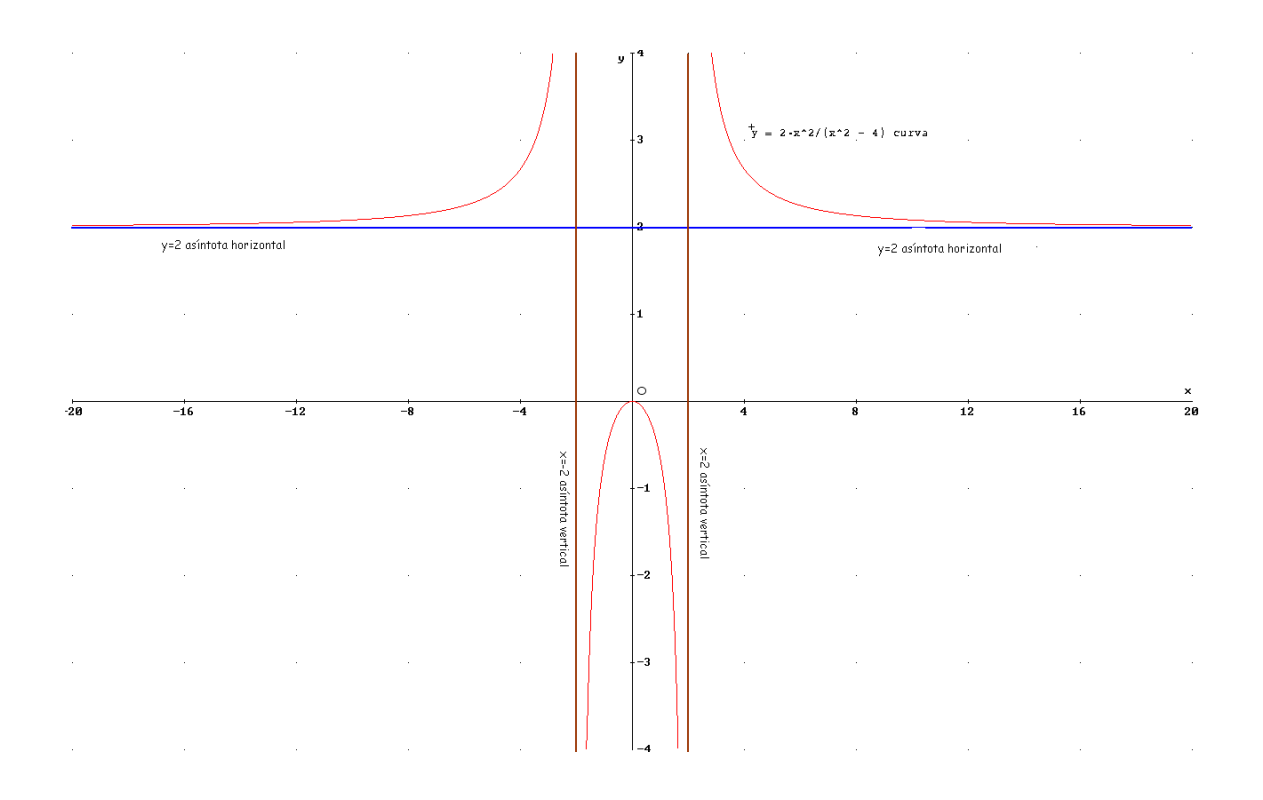

Ejemplo 6: Determina las asíntotas horizontales de 4 2 2 2  $\overline{a}$  $=\frac{x^2+1}{2}$ *x*  $y = \frac{x^2 + 2x}{2}$  (ejemplo 1)

1° Se calcula el  $\lim_{x\to+\infty} f(x)$  $\lim_{x \to 0} \frac{x}{2} = 1$ 4  $\lim_{x \to \infty} \frac{x^2 + 2x}{x^2 - 4} = \lim_{x \to \infty} \frac{x^2}{x^2}$ 2 2 2  $=$   $\lim_{\alpha \to 0} \frac{\lambda}{2}$  $\overline{a}$  $^{+}$  $\rightarrow +\infty$  $\rightarrow +\infty$   $x^2-4$   $\frac{\infty}{\infty}$   $x \rightarrow +\infty$  x *x x*  $x^2 + 2x$  $\lim_{x\to+\infty}\frac{x^2-4}{x^2-4}\approx \lim_{x\to+\infty}\frac{x}{x^2}=1$  Luego "y=**1"** será una asíntota horizontal.

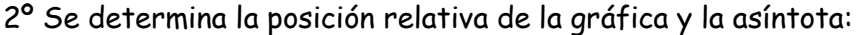

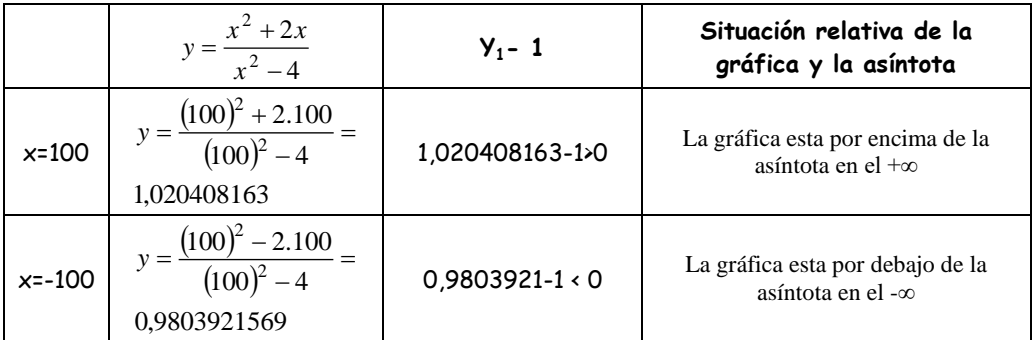

(como se observa en la gráfica adjunta)

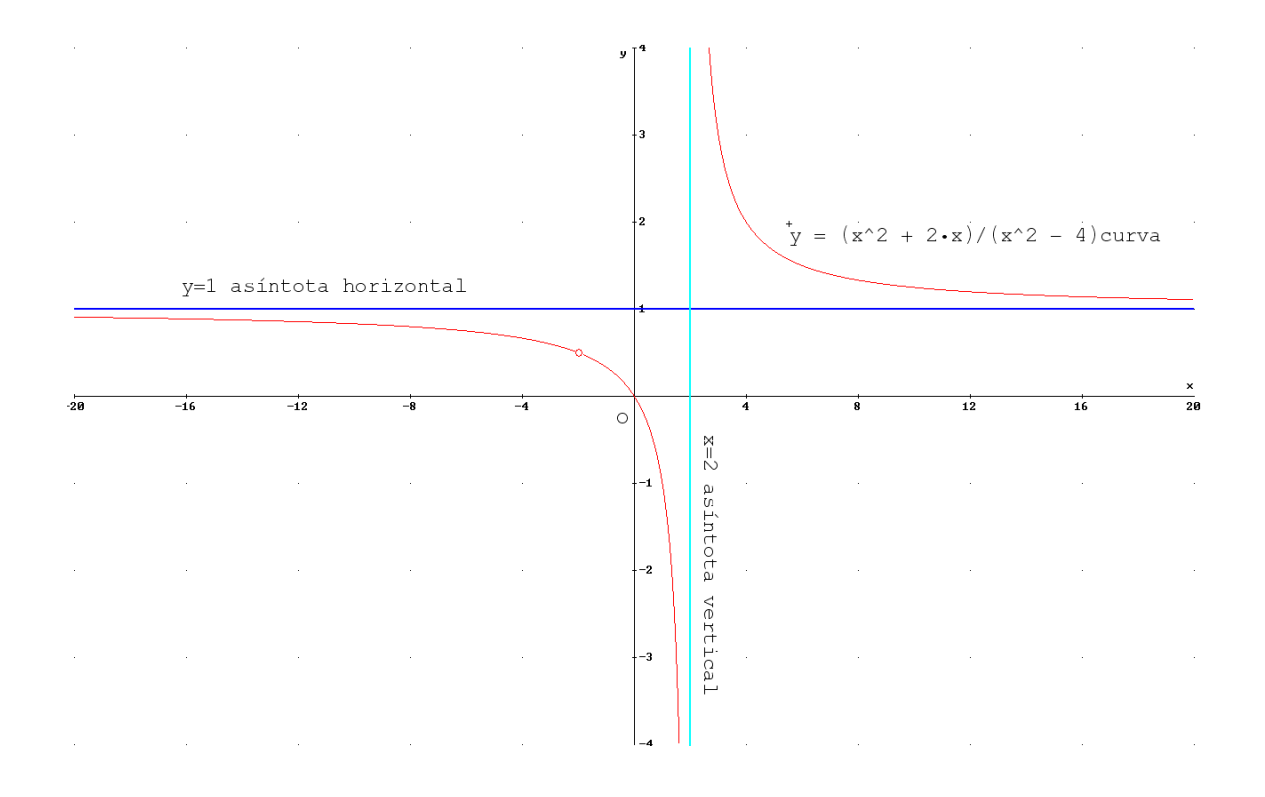

Ejemplo 7: Determina las asíntotas horizontales de 4  $2x^2 + x - 8$ 2 2  $\ddot{}$  $=\frac{-2x^2+x-2}{x^2}$ *x*  $y = \frac{-2x^2 + x}{2}$ 

1° Se calcula el  $\lim_{x\to+\infty} f(x)$  $\lim \frac{-2x^2}{2} = -2$ 4  $\lim_{x \to \infty} \frac{-2x^2 + x - 8}{x^2 + 4} = \lim_{x \to \infty} \frac{-2x^2 + x - 8}{x^2}$ 2 2 2 =  $\lim \frac{-2x^2}{2}$  = - $^{+}$  $-2x^2 + x \rightarrow +\infty$  $\rightarrow +\infty$   $x^2 + 4$   $\frac{\infty}{\infty}$   $x \rightarrow +\infty$  *x x x*  $x^2 + x$  $\lim_{x\to+\infty} \frac{-2x+4-8}{x^2+4} = \lim_{x\to+\infty} \frac{-2x}{x^2} = -2$  Luego "**y**=**-2"** será una asíntota horizontal.

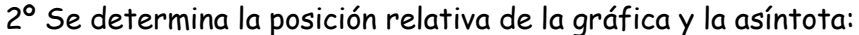

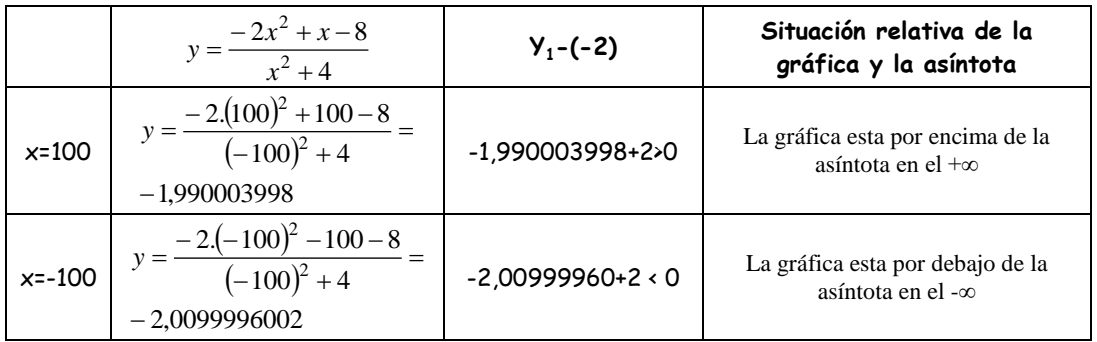

(como se observa en la gráfica adjunta)

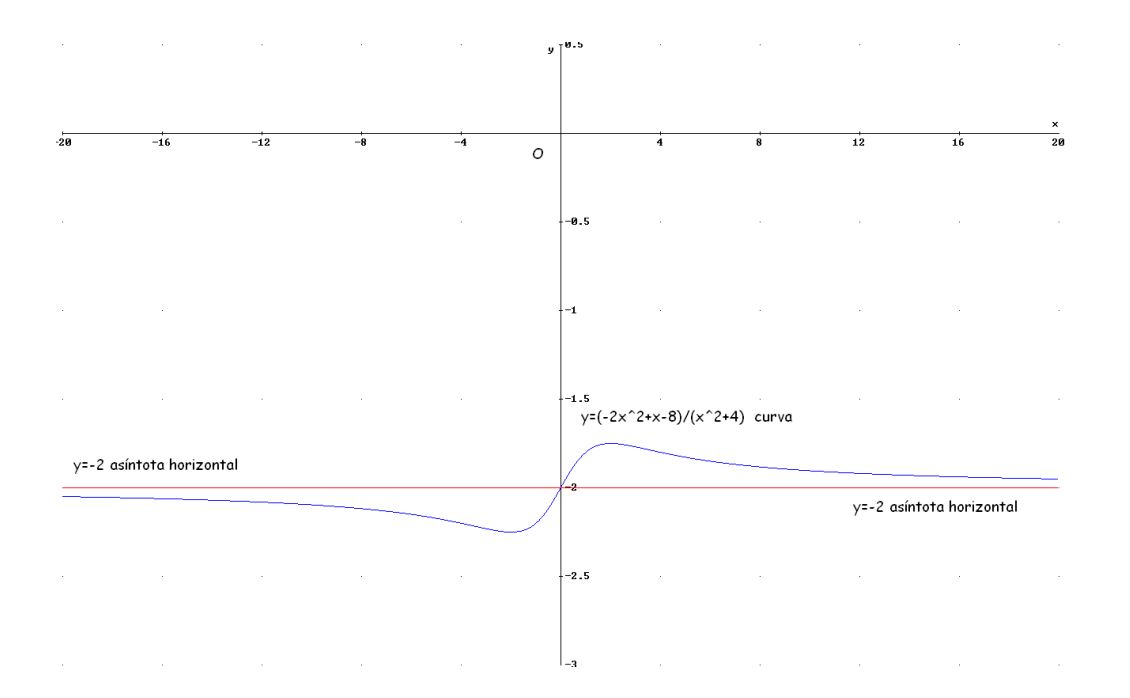

Ejemplo 8: Determina las asíntotas horizontales de  $y=10+3^x$ . Nota: *En este caso por no ser una función del tipo*   $\overline{\mathfrak{l}}$ ₹  $=\frac{P(x)}{Q(x)}\begin{cases} P(x) & polinomio\\ Q(x) & polinomio \end{cases}$ *P x polinomio Q x*  $y = \frac{P(x)}{Q(x)} \left\{ \frac{P(x)}{Q(x)} \right\}$  $\mathfrak{r}(x)$  $(x)$  $(x)$ *hay que*  calcular  $\lim_{x \to +\infty} f(x)$  **y**  $\lim_{x \to -\infty} f(x)$ :  $1^{\circ}$  Se calcula el  $\lim f(x)$  : *x*→+α  $\lim_{x \to +\infty} (10 + 3^x) = 10 + 3^{+\infty} = +\infty$  $\lim_{x\to+\infty}$   $(10+3^x)$ =10+3<sup>+ $\infty$ </sup> = + $\infty$  Luego no existe asíntota horizontal en el +∞. (como se observa en la gráfica adjunta)  $\alpha$  *f*  $\lambda$ lim

$$
2^{\circ} \text{ Se calcula el } \lim_{x \to -\infty} f(x) :
$$

$$
\lim_{x \to -\infty} \left( 10 + 3^{x} \right) = \lim_{(x \text{ por } -x)} \lim_{x \to +\infty} \left( 10 + 3^{-x} \right) = 10 + 3^{-\infty} = 10 + \frac{1}{3^{+\infty}} = 10 + \frac{1}{+\infty} = 10 + 0 = 10
$$

Luego **"y=10"** será una asíntota horizontal. 3º Posición relativa de la gráfica y la asíntota.

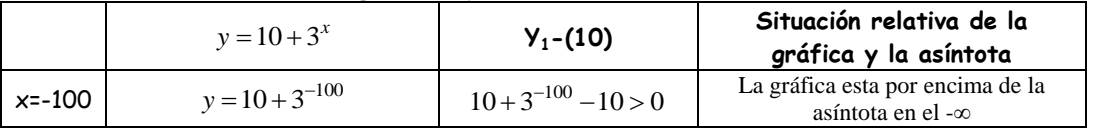

(como se observa en la gráfica adjunta)

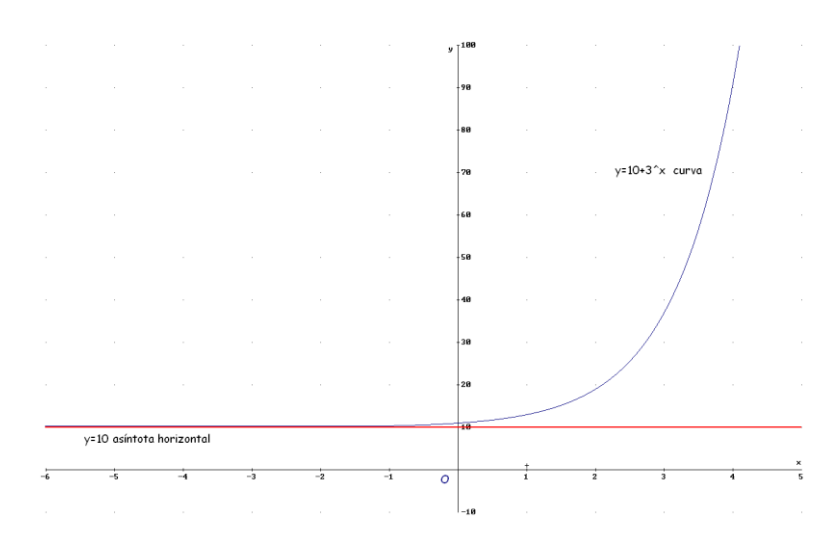

### **ASÍNTOTAS OBLICUAS**

*Son rectas asíntotas a una función del tipo*  $y = mx + n$  siendo  $m \neq 0$ *Si una función tiene asíntotas horizontales no tiene oblicuas.*

## **Procedimiento para determinar las asíntotas oblicuas de una función**

**1° Se calcula m:**  $m = \lim_{x \to +\infty} \frac{f(x)}{x}$   $\in \Re$   $y$   $m \neq 0$  $m = \lim_{x \to +\infty} \frac{f(x)}{x}$   $\in \Re$  *y*  $m \neq 0$  **o**  $m = \lim_{x \to -\infty} \frac{f(x)}{x}$   $\in \Re$  *y*  $m \neq 0$  $m = \lim_{x \to -\infty} \frac{f(x)}{x}$ **2° Se calcula n:**  $n = \lim_{x \to +\infty} (f(x) - mx)$  si  $n \in \mathbb{R}$  **o**  $n = \lim_{x \to -\infty} (f(x) - mx)$  si  $n \in \mathbb{R}$ Nota:

- *Si una función tiene asíntotas horizontales no tiene oblicuas.*
- *En el caso de funciones del tipo*   $\overline{\mathcal{L}}$ ₹  $=\frac{P(x)}{Q(x)}\begin{cases} P(x) & polinomio\\ Q(x) & polinomio \end{cases}$ *P x polinomio Q x*  $y = \frac{P(x)}{Q(x)} \left\{ \frac{P(x)}{Q(x)} \right\}$  $(x)$  $(x)$  $\overline{f(x)}$   $P(x)$  polinomio<br>**existirá asíntota** *oblicua si "grado de P(x) = grado de Q(x) +1".*
- *Si m ≠ 0 en el caso de funciones del tipo*   $\overline{\mathcal{L}}$ ₹  $=\frac{P(x)}{Q(x)}\begin{cases} P(x) & polinomio\\ Q(x) & polinomio \end{cases}$ *P x polinomio Q x*  $y = \frac{P(x)}{Q(x)} \left\{ \frac{P(x)}{Q(x)} \right\}$  $(x)$  $(x)$  $\frac{f(x)}{f(x)}\begin{bmatrix} P(x) & polinomio \\ Q(x) & \cdots & P(x) \end{bmatrix}$  este valor *es el mismo cuando x →+∞ y x →-∞, por lo tanto sólo es necesario*

*calcular el valor cuando x →+∞.*

*3º Para determinar la posición relativa de la curva y la asíntota hacemos lo siguiente:*

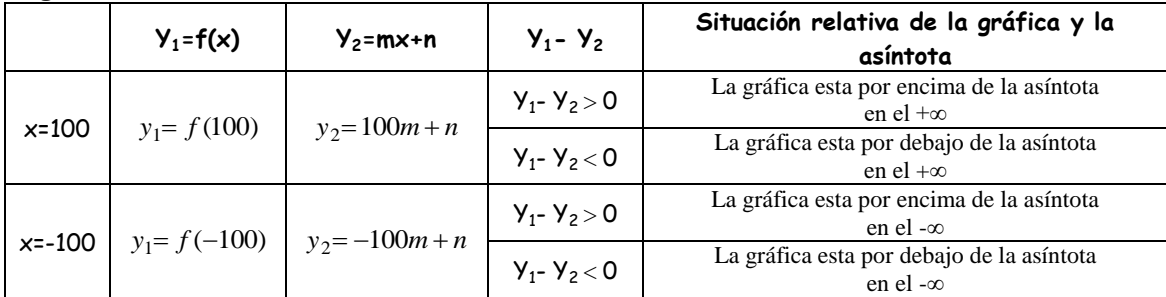

Ejemplo 9: Determina las asíntotas oblicuas de  $y = \frac{x}{2x-2}$ 2  $=\frac{x}{2x-}$ *x*  $y = \frac{x}{2}$ 1º Se calcula **"m":**

2 1 2 lim  $2x^2 - 2$  $\lim_{x \to \infty} \frac{2x-2}{x} = \lim_{x \to \infty} \frac{x^2}{2x^2} = \lim_{x \to \infty} \frac{x^2}{2x^2}$ 2 2 2 2  $=$   $\lim_{x \to 2} \frac{x}{2}$ - $=\lim_{x\to+\infty}\frac{2x-2}{x} = \lim_{x\to+\infty}\frac{x^2}{2x^2-2x} = \lim_{x\to+\infty}$  $\rightarrow +\infty$  *x*  $x \rightarrow +\infty$   $2x^2 - 2x \frac{\infty}{\infty} x \rightarrow +\infty$  2x *x*  $x^2 - 2x$ *x x x x*  $m = \lim_{x \to +\infty} \frac{2x-2}{x} = \lim_{x \to +\infty} \frac{x}{2x^2 - 2x} =$ 

- Si m≠0 en el caso de funciones del tipo  $\overline{\mathcal{L}}$ ₹  $=\frac{P(x)}{Q(x)}\begin{cases} P(x) & polinomio\\ Q(x) & polinomio \end{cases}$ *P x polinomio Q x*  $y = \frac{P(x)}{Q(x)} \left\{ \frac{P(x)}{Q(x)} \right\}$  $(x)$  $(x)$  $\frac{f(x)}{f(x)}$   $\begin{bmatrix} P(x) & polinomio \ P(x) & \cdots & P(x) \end{bmatrix}$  este valor es el mismo cuando  $x \rightarrow +\infty$  y  $x \rightarrow -\infty$  por lo tanto sólo es necesario calcular el valor cuando x →+∞.

Por lo tanto existe una asíntota oblicua  $y = \frac{1}{2}x + n \rightarrow n = y - \frac{1}{2}x$  $= y - \frac{1}{2}$ 

2<sup>o</sup> Se calcula el "**n**":  
\n
$$
n = \lim_{x \to +\infty} \left( \frac{x^2}{2x - 2} - \frac{x}{2} \right) = \lim_{x \to +\infty} \frac{x^2 - x^2 + x}{2(x - 1)} = \lim_{x \to +\infty} \frac{x}{2x - 2} = \lim_{x \to +\infty} \frac{x}{2x} = \frac{1}{2}
$$

**Luego**  $\binom{1}{2}$   $y = \frac{1}{2}x + \frac{1}{2}$ 1 2  $y = \frac{1}{2}x + \frac{1}{2}$ " será una asíntota oblicua.

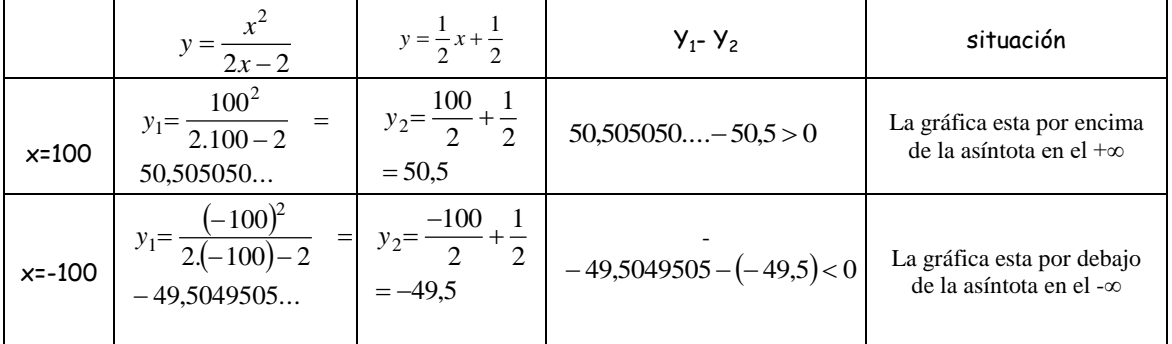

Para determinar la posición relativa de la curva y la asíntota hacemos lo siguiente:

( como se observa en la gráfica adjunta)

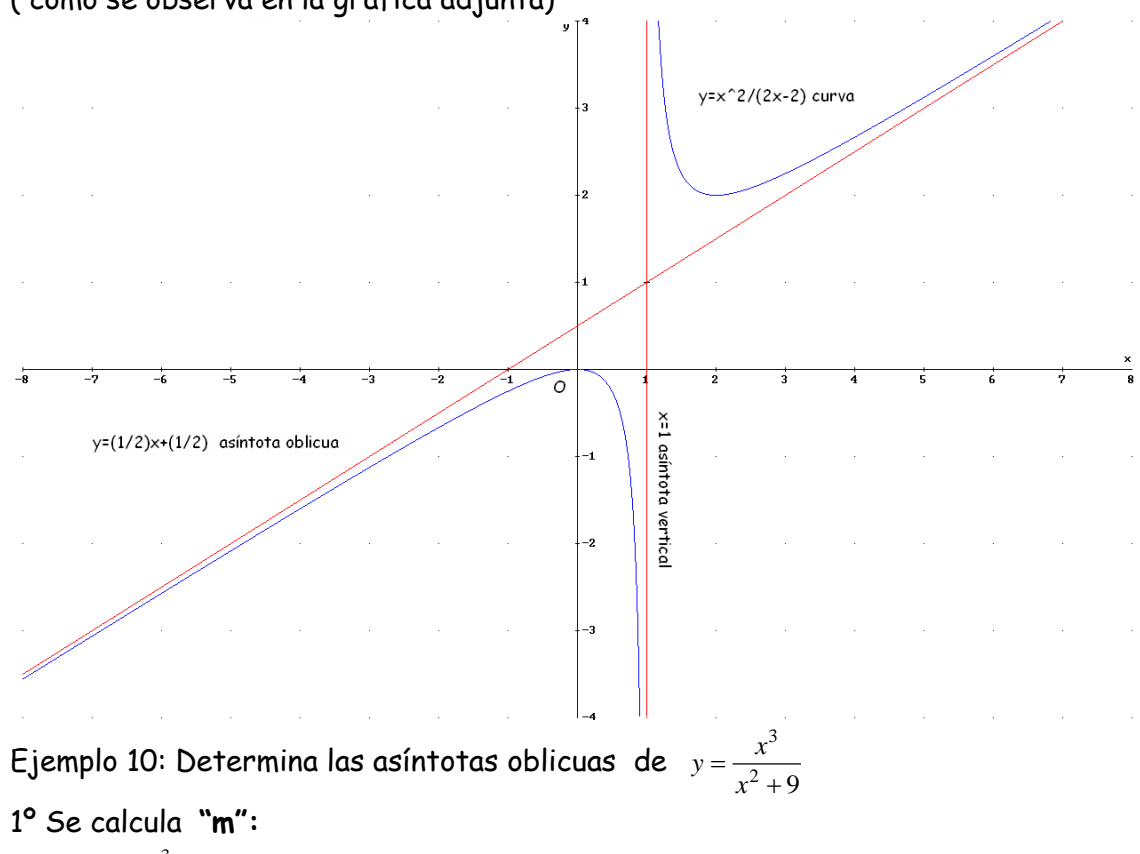

1 9  $\lim_{x \to \infty} \frac{x^2 + 9}{x} = \lim_{x \to \infty} \frac{1}{x^3}$  $\overline{2+0}$   $x^3$ 3  $=$  $^{+}$  $= \lim \frac{x^2 + 9}{x^2 + 9} =$  $\rightarrow +\infty$  *x*  $x \rightarrow +\infty$   $x^3 + 9x$ *x x x x*  $m = \lim_{x \to +\infty} \frac{x + y}{x} = x$ 

> - Si m≠0 en el caso de funciones del tipo  $\overline{\mathfrak{l}}$ ₹  $=\frac{P(x)}{Q(x)}\begin{cases} P(x) & polinomio \\ Q(x) & polinomio \end{cases}$ *P x polinomio Q x*  $y = \frac{P(x)}{Q(x)} \left\{ \frac{P(x)}{Q(x)} \right\}$  $(x)$  $(x)$  $\frac{f(x)}{f(x)}$   $\begin{bmatrix} P(x) & polinomio \ P(x) & \cdots & P(x) \end{bmatrix}$  este valor es el mismo cuando x →+∞ y x →-∞ por lo tanto sólo es necesario calcular el valor cuando  $x \rightarrow +\infty$ .

Por lo tanto existe una asíntota oblicua  $y = x+n \rightarrow n = y -x$ 

2<sup>o</sup> Se calcula el "**n**":  
\n
$$
n = \lim_{x \to +\infty} \left( \frac{x^3}{x^2 + 9} - x \right) = \lim_{x \to +\infty} \frac{-9x}{x^2 + 9} = \lim_{\infty} \frac{-9x}{x^2 + 9} = \lim_{x \to +\infty} \frac{-9x}{x^2} = \lim_{x \to +\infty} \frac{-9}{x} = -0
$$

Luego **"y=x"** será una asíntota oblicua.

Para determinar la posición relativa de la curva y la asíntota hacemos lo siguiente:

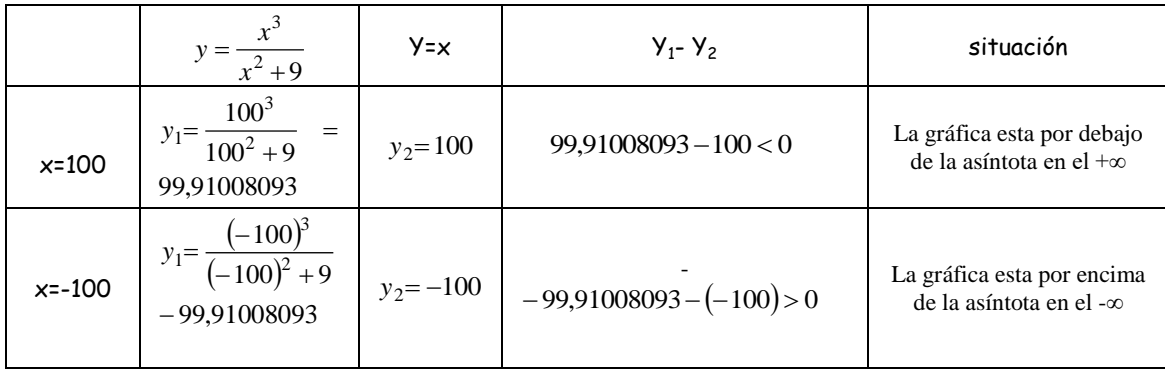

( como se observa en la gráfica adjunta)

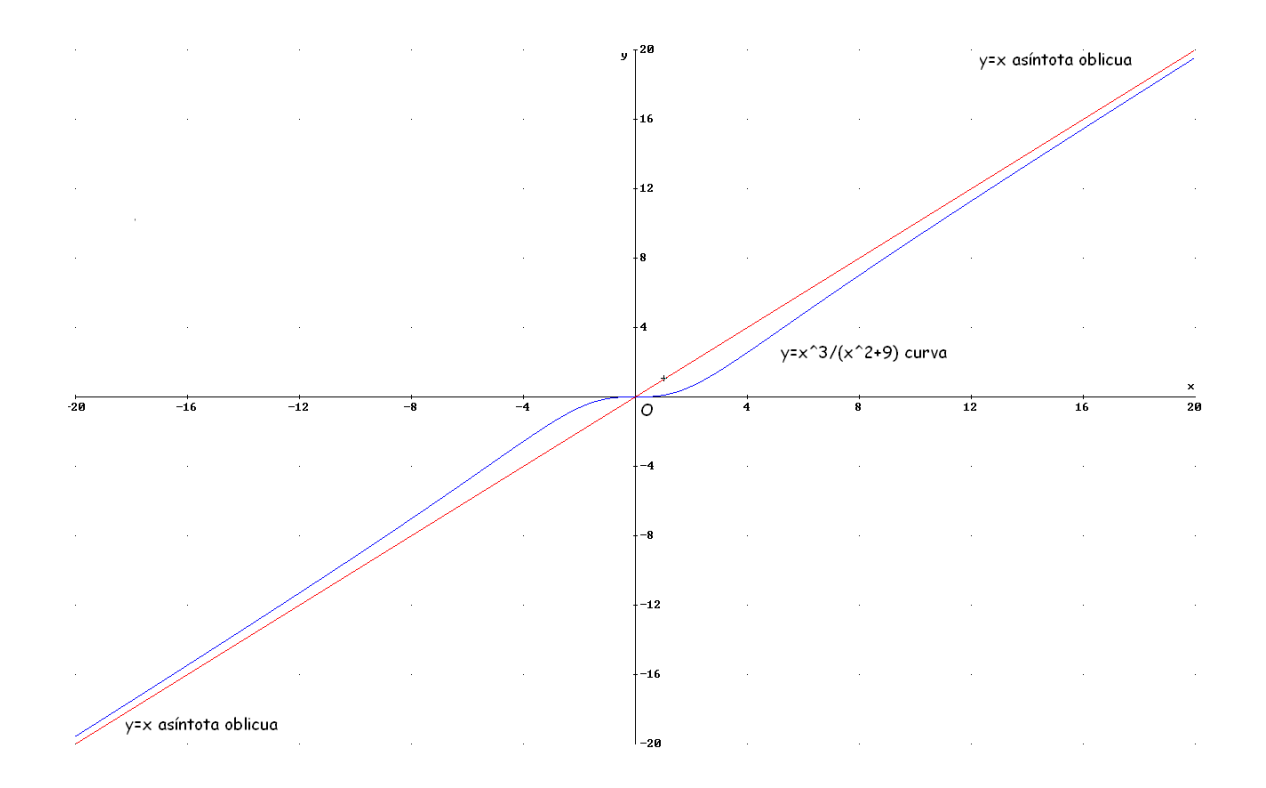